# <span id="page-0-0"></span>**subMerchantPF**

# Data Elements

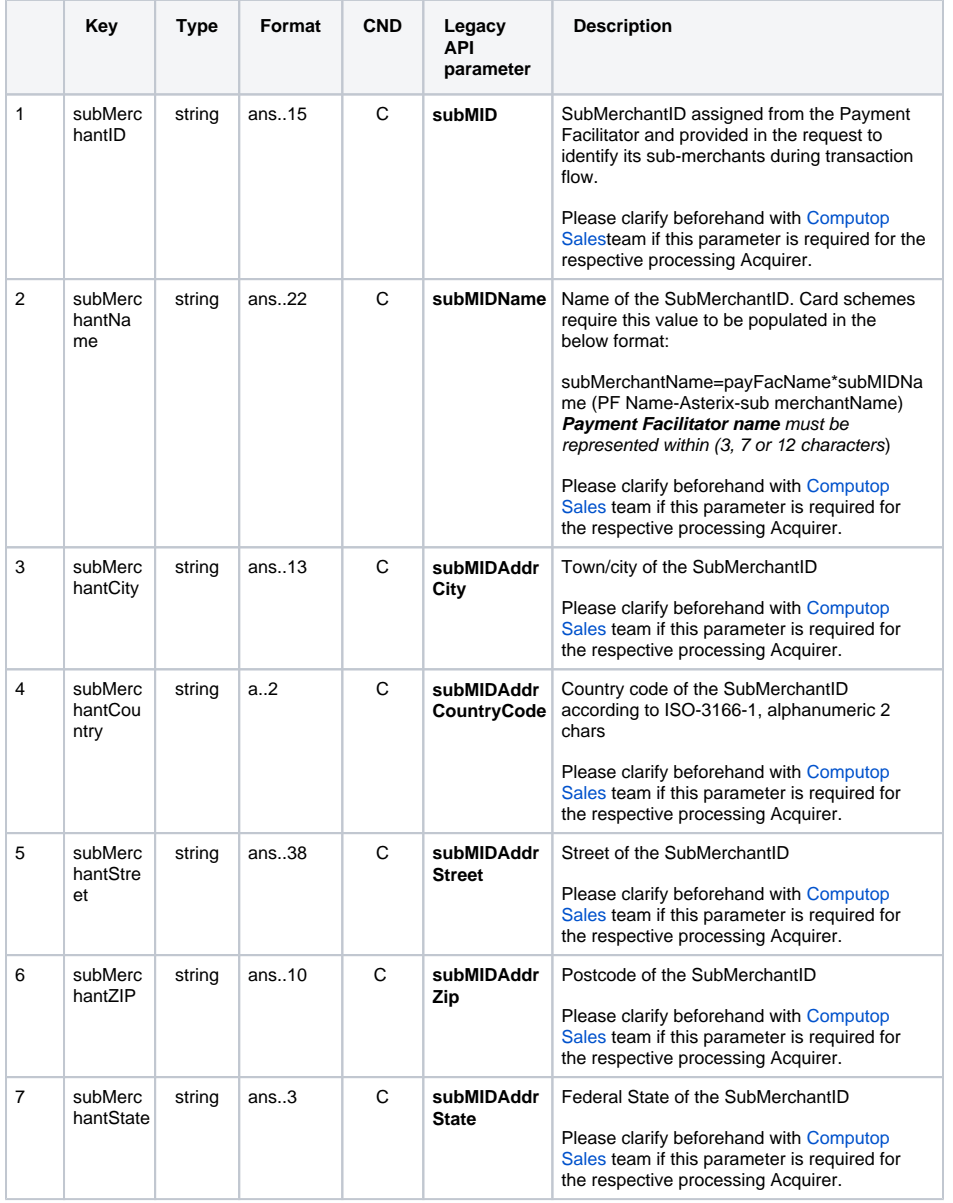

### <span id="page-0-1"></span>**Schema**

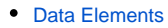

[Schema](#page-0-1) **[Sample](#page-1-0)** 

```
{
   "$schema": "http://json-schema.org/draft-07/schema#",
   "$id": "http://json-schema.org/draft-07/schema#",
   "title": "subMerchantPF",
   "description": "Data related to a sub-Merchant entity as part of a 
Payment Facilitator Model",
   "type": "object",
   "properties": {
     "subMerchantID": {
       "type": "string",
      "description": "SubMerchantID assigned from the Payment Facilitator"
    },
     "subMerchantName": {
       "type": "string",
       "description": "Card schemes require this value to be populated in 
the below format:'payFacName*subMIDName'.Payment Facilitator name must be 
represented within 3,7 or 12 characters"
     },
     "subMerchantCity": {
      "type": "string",
      "description": "Town/city of the SubMerchantID"
     },
     "subMerchantCountry": {
       "type": "string",
       "description": "Country code of the SubMerchantID according to ISO-
3166-1, alphanumeric 2 chars"
    },
     "subMerchantStreet": {
       "type": "string",
       "description": "Street of the SubMerchantID"
    },
     "subMerchantZIP": {
       "type": "string",
       "description": "Postcode of the SubMerchantID"
     },
     "subMerchantState": {
       "type": "string",
       "description": "Federal State of the SubMerchantID"
    }
   },
   "additionalProperties": false
}
```
## <span id="page-1-0"></span>Sample

#### **subMerchantPF**

```
{
         "subMerchantID":"TESTSHOP33",
         "subMerchantName":"PFNAMES*SHOPNAME",
         "subMerchantCity":"Bamberg",
         "subMerchantCountry":"DE",
         "subMerchantStreet":"Abtsberg" ,
         "subMerchantZIP":"96049" ,
         "subMerchantState":"DEU" 
}
```